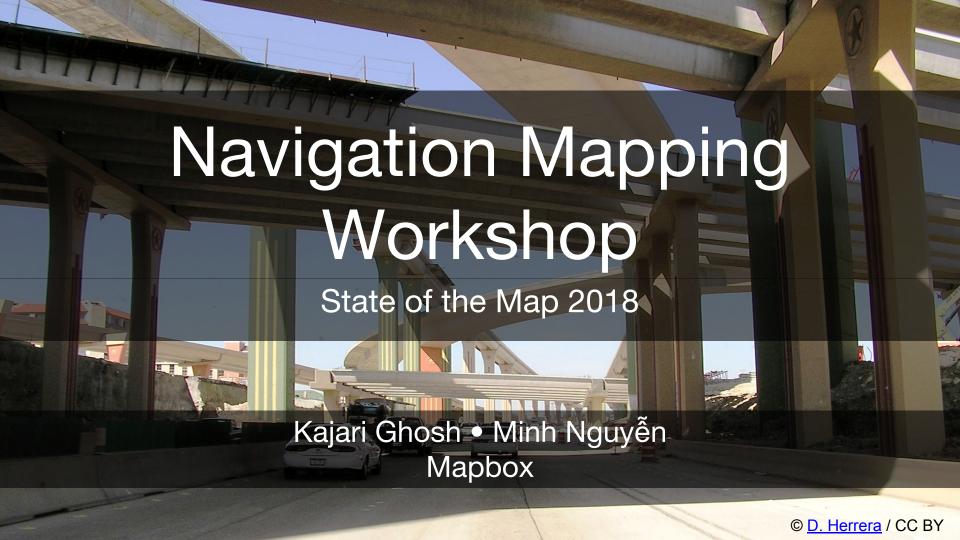

### Before we begin

You can use either iD or JOSM to make edits to OSM

- This is not a general introduction to mapping
- Mainstream tagging not proposing/promoting obscure tags today

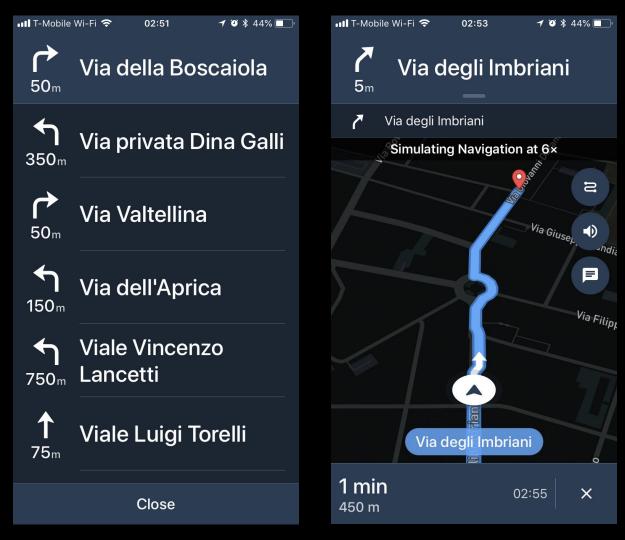

© Mapbox / ISC Data © OSM / ODbL

## How do I get there?

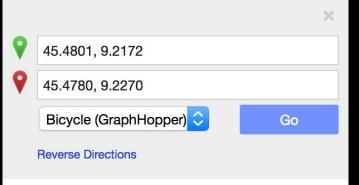

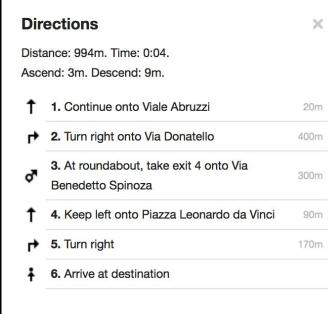

Directions courtesy of Graphhopper

## Armchair to cupholder

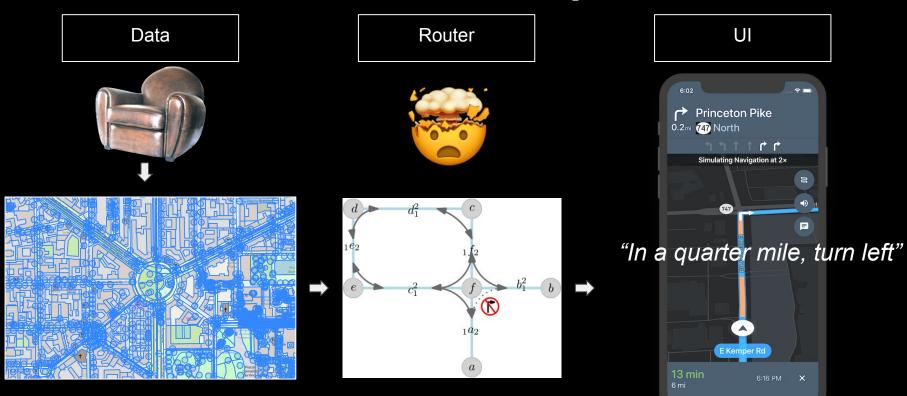

Armchair © Didouner / CC BY-SA

## Don't tag for the renderer

## Don't tag for the renderer

(Tag for the renderer and the router!)

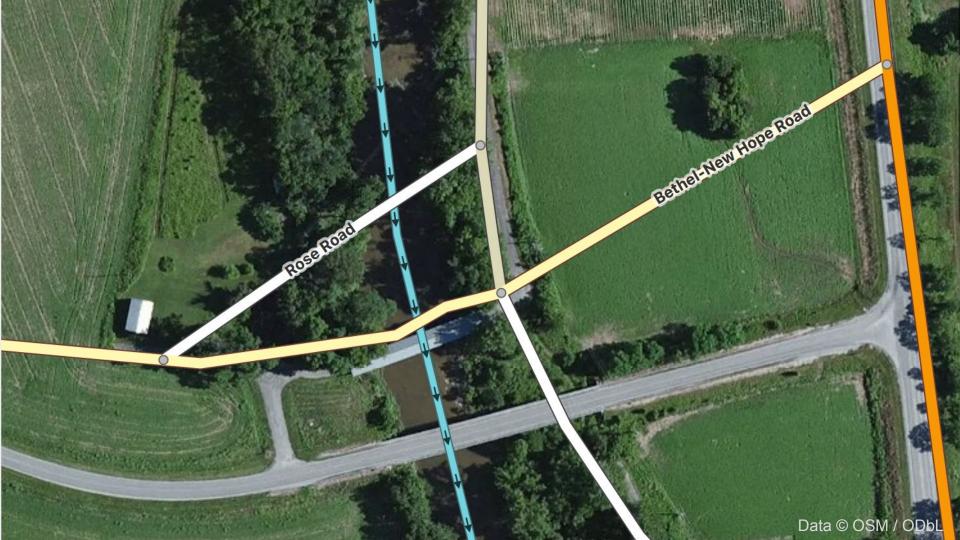

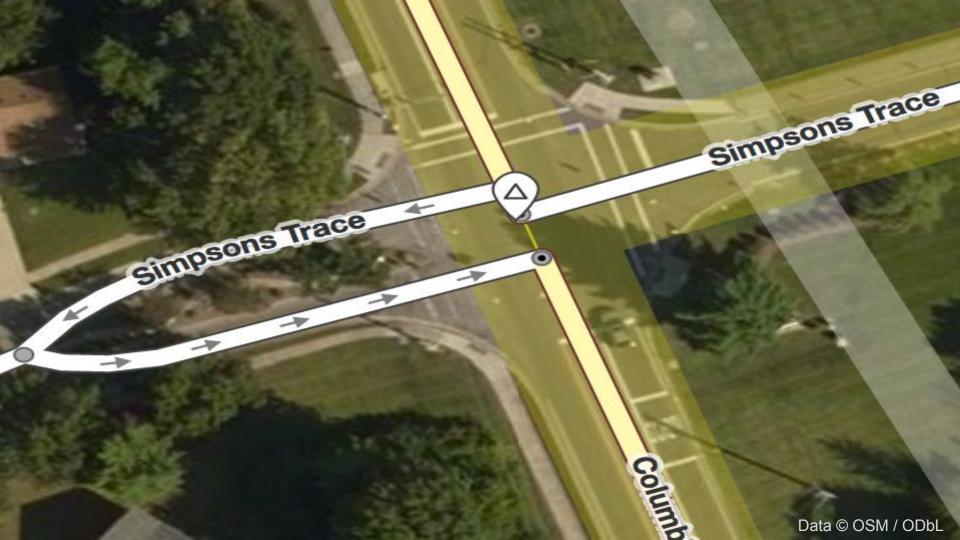

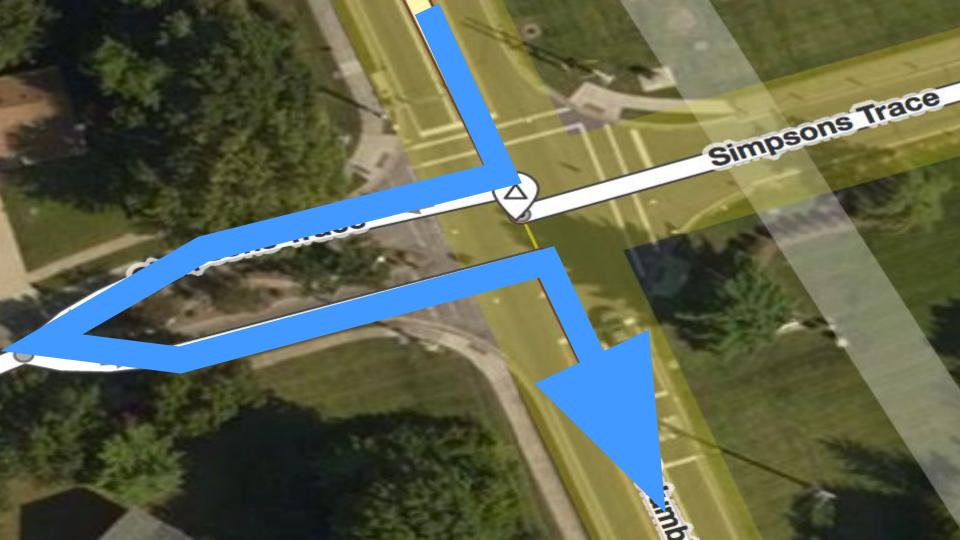

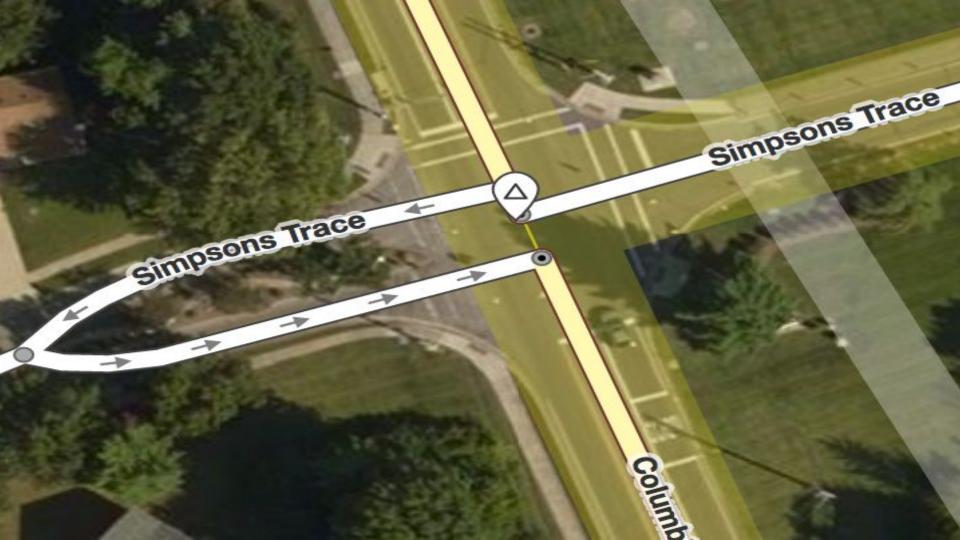

## Thinking like a router

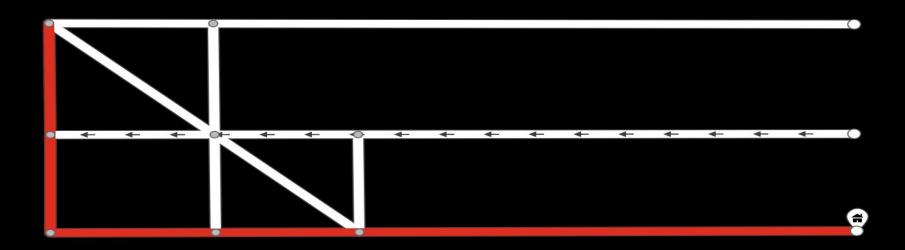

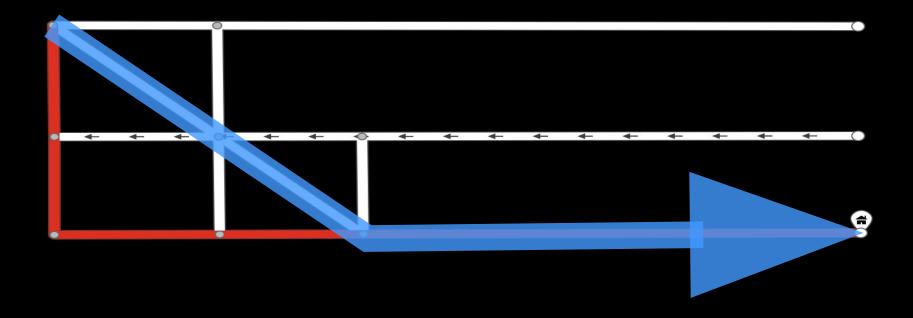

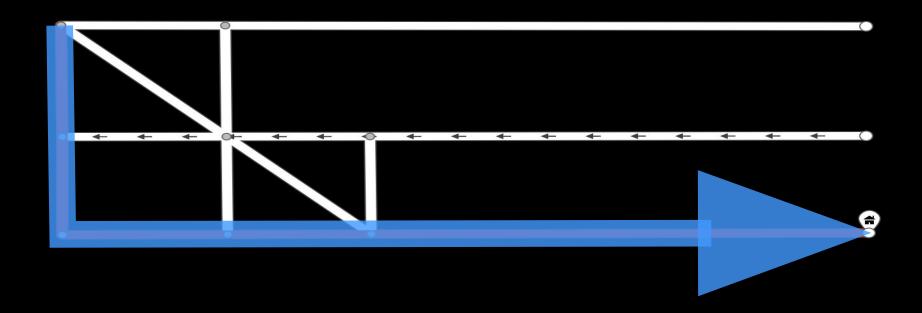

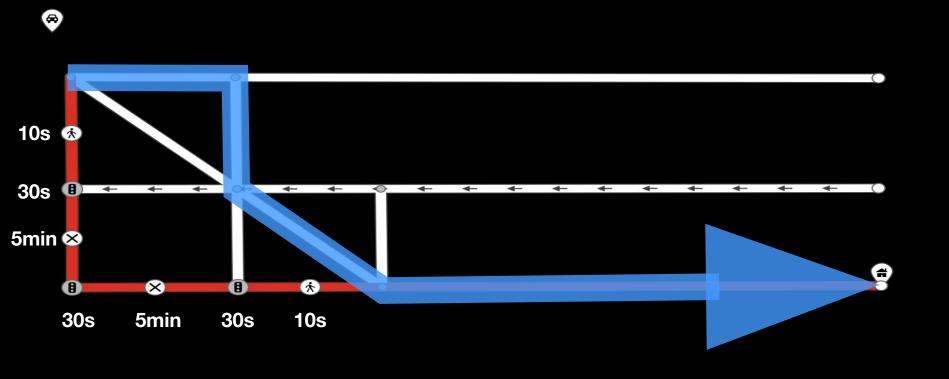

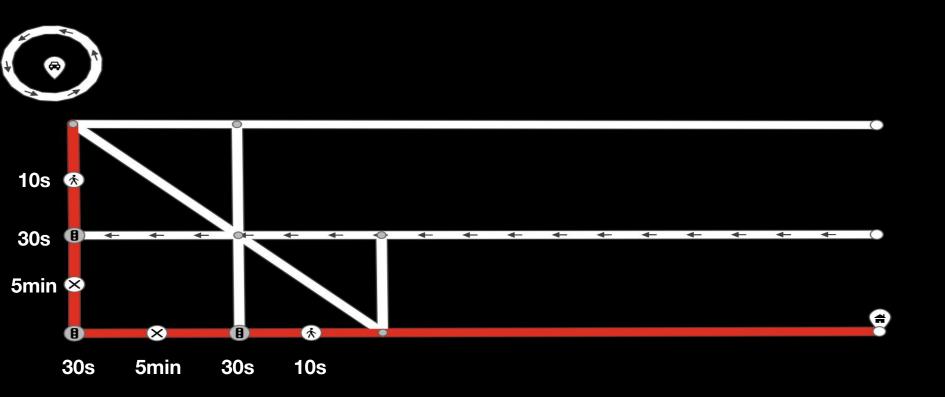

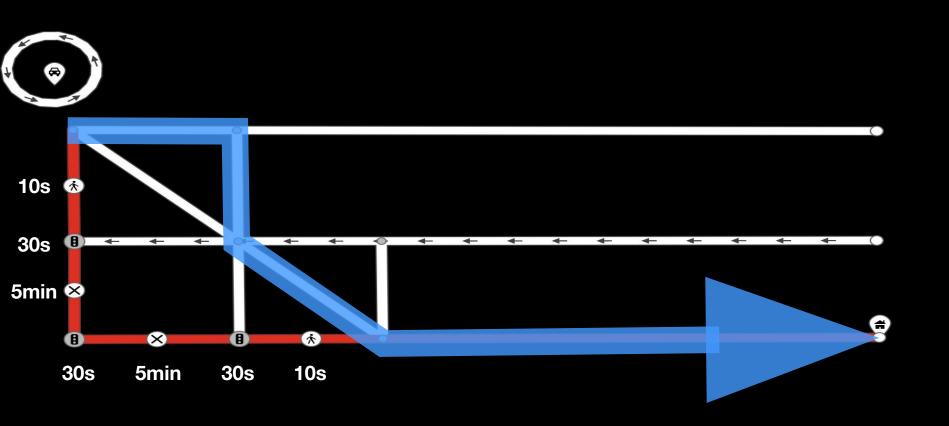

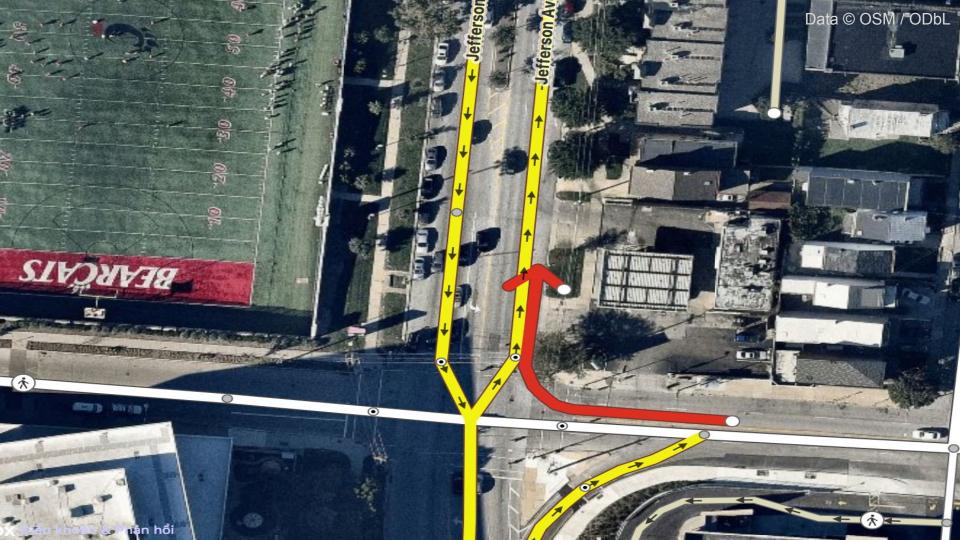

## Restrictions

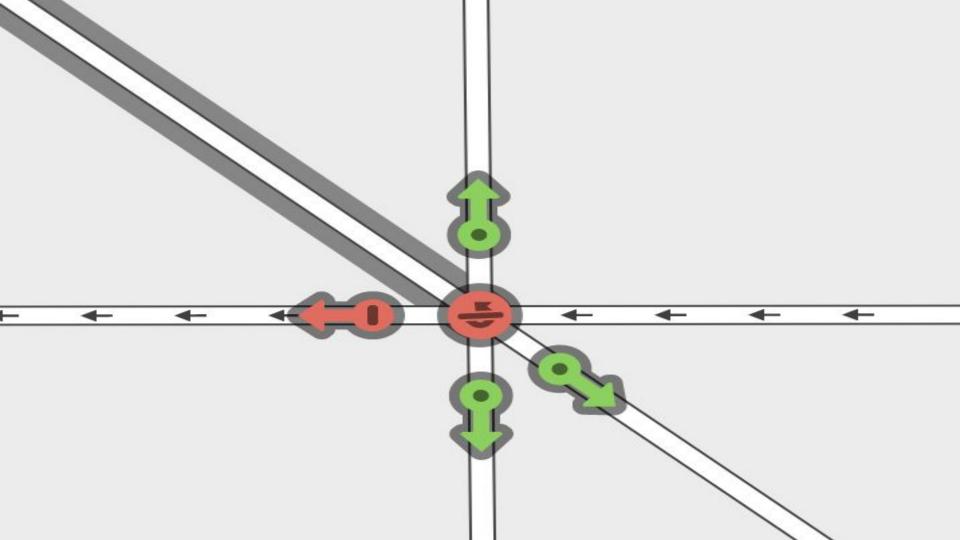

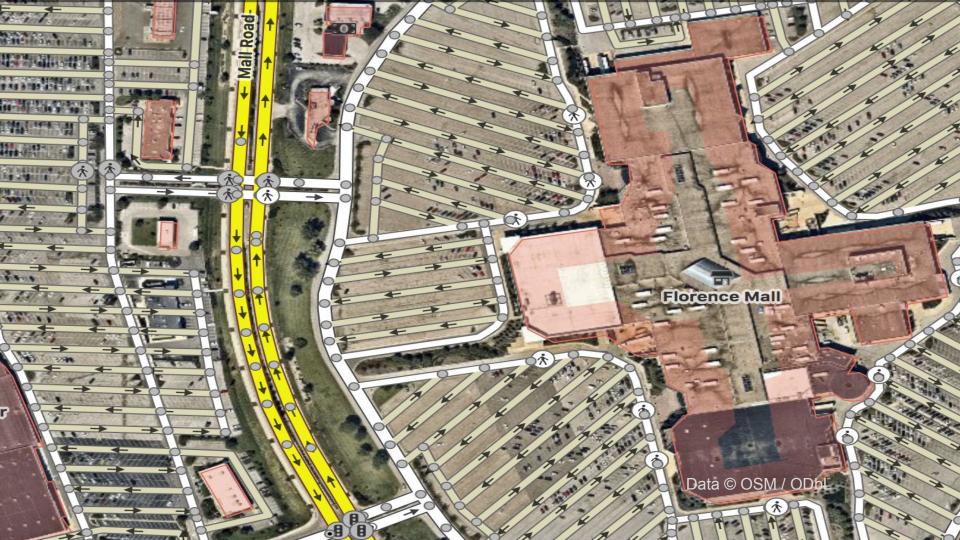

```
• Single-tracked

• ♠ bicycle=* (cyclists)

• Double-tracked

• ♠ carriage=* (horse(s) and carriage)

• ♠ trailer=* (needs to be towed by another vehicle which has its own restrictions)

• ♠ trailer=* (needs to be towed by another vehicle which has its own restrictions)

• ♠ carriage=* (a ▼ travel trailer, also known as caravan)

• motor vehicle=* (category: any motorized vehicle)

• Single-tracked

• ♠ motorcycle=* (a 2-wheeled motor vehicle, allowed to drive on motorways)

• moped=* (motorized bicycles with a speed restriction; e.g., at most a 50 cc engine or max. speed of about 45 km/h)

• ♠ mofa=* ("low performance moped", usually with a maximum design speed of 25 km/h)

• ♠ motorcar=* describes all double tracked motor vehicles, including automobiles / (passenger) cars. Motorcar=no means 'no entry for any power driven vehicle except two-wheeled motor cycles without side-car'
```

goods=\* (light commercial vehicles; e.g., goods vehicles with a maximum allowed mass of up to 3.5 tonnes)
 ## hgv=\* (heavy goods vehicle; e.g., goods vehicles with a maximum allowed mass over 3.5 tonnes)

• coach=\* a bus for long-distance travel, not part of a public transport bus service

• atticulated=\* articulated heavy goods vehicle

• <u>bus</u>=\* (a heavy bus acting as a public service vehicle)

• tourist bus=\* describes a bus that is not acting as a public transport bus service, usually for long-distance travel but not always

• atv=\* a.k.a. Quad (bike) (Restricted to or permissive for vehicles 50 in, 1.27 m, or less in width) still in proposal stage. You may want to use

• agricultural=\* (agricultural motor vehicles; e.g., tractors) that have additional restrictions; e.g., a 25 km/h speed limit)

ice skates=\*horse=\* (horse riders)

vehicle=\* (category: any vehicle)
 Non-motorized vehicle

motorhome=\* (a w motorhome)

maxwidth=1.27 instead.

psv=\* (public service vehicle)

snowmobile=\*

By use

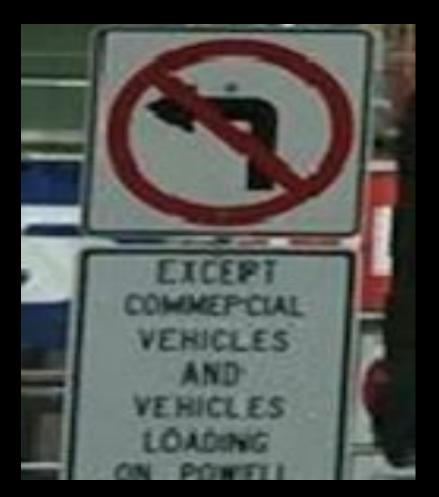

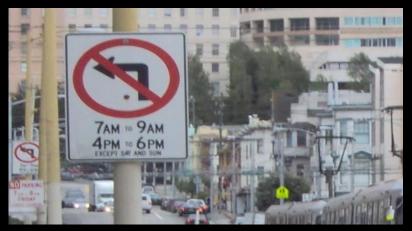

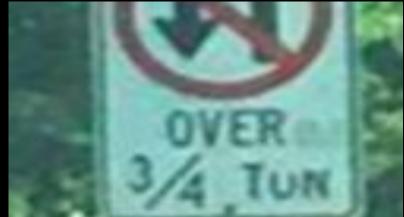

© Mapillary / CC BY-SA

## Demo

# Highway exits and destination signs

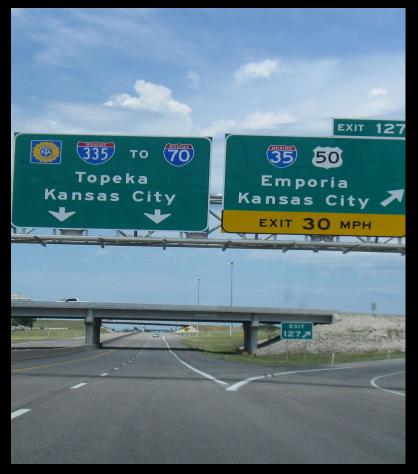

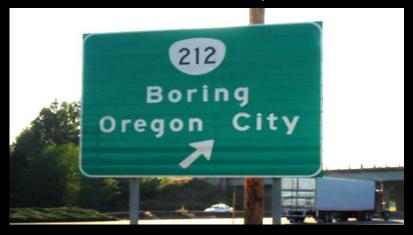

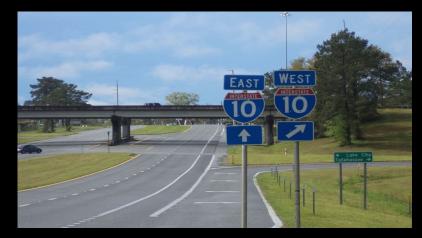

## Demo

### Turns and lanes

## Turns

- For the router Turn Restrictions
- For human friendly experience Turn Lanes

#### Turn Restrictions

Extremely important for navigation.

Coverage in OSM is scant.

They don't add much in terms of visual maps so they've been overlooked.

YOU can help!

#### Turn Lanes

Important because the help the driver prepare for a large intersection by getting into the correct lane

#### © roadtechie / CC BY-SA

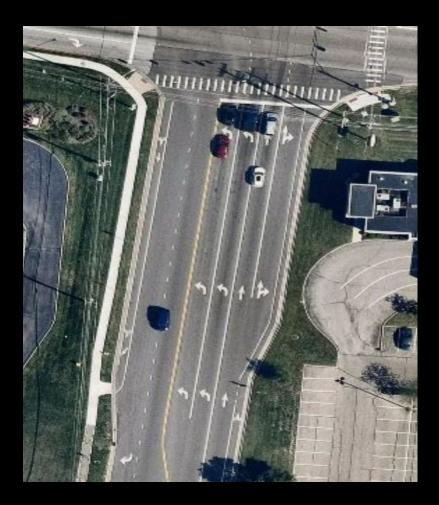

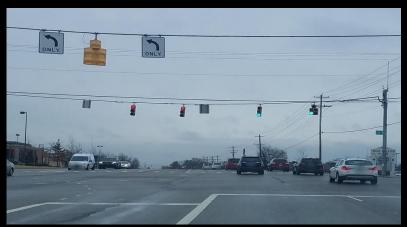

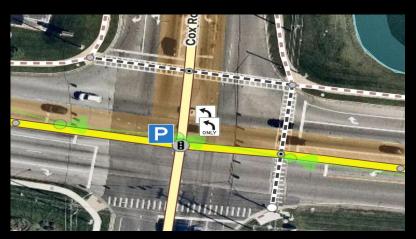

## Demo

#### Lanes in the future

change:lanes

transit:lanes and transit relations

Per-lane entrance and exit destinations

### Intersections

## Intersection Mapping

1. Make sure all the possible paths through the intersection are mapped, but no more.

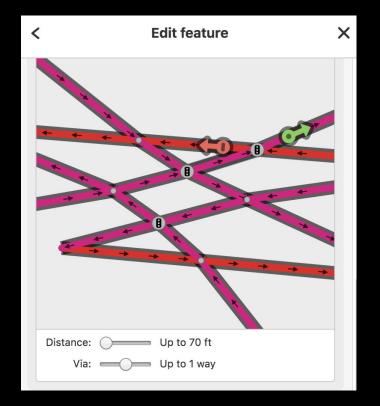

## Intersection Mapping

2. Avoid contorting through roads.

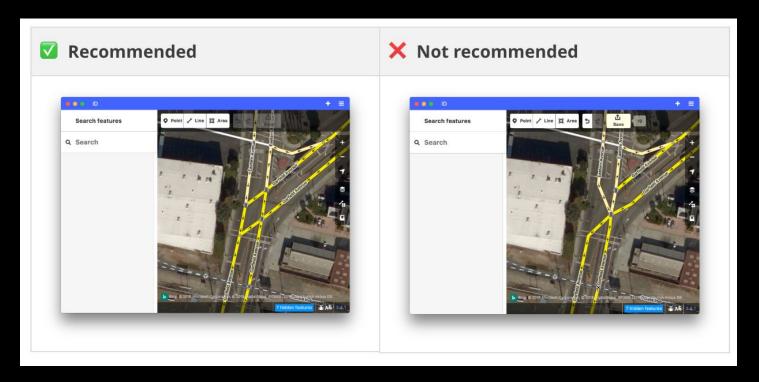

## Intersection Mapping

3. Make sure to tag turn lanes throughout the intersection.

#### Look here for more details

https://www.mapbox.com/mapping/mapping-for-navigation/modeling-intersections-for-map-navigation/

## Complex Intersections

Complex intersections are designed to allow large volumes of traffic move through limited space safely and efficiently. Examples:

- Single-point urban interchange (SPUIs)
- Continuous Flow Intersection (CFI)
- Diverging Diamond Interchange (DDI)
- Superstreet
- Turbo Roundabout

## SPUIs

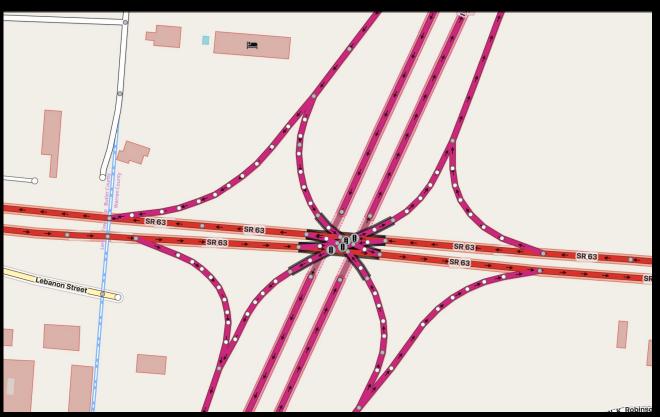

## Starting points

- Make your hometown navigable!
- Add turn lanes and exit destinations from satellite and street-level imagery – search for: Cleveland, Ohio, USA; Istanbul, Turkey; Mansfield, Ohio, USA; Milan, Italy; Stockholm, Sweden; Torino, Italy; Upsalla, Sweden; your hometown!
- https://www.mapbox.com/mapping/mapping-for-navigation/